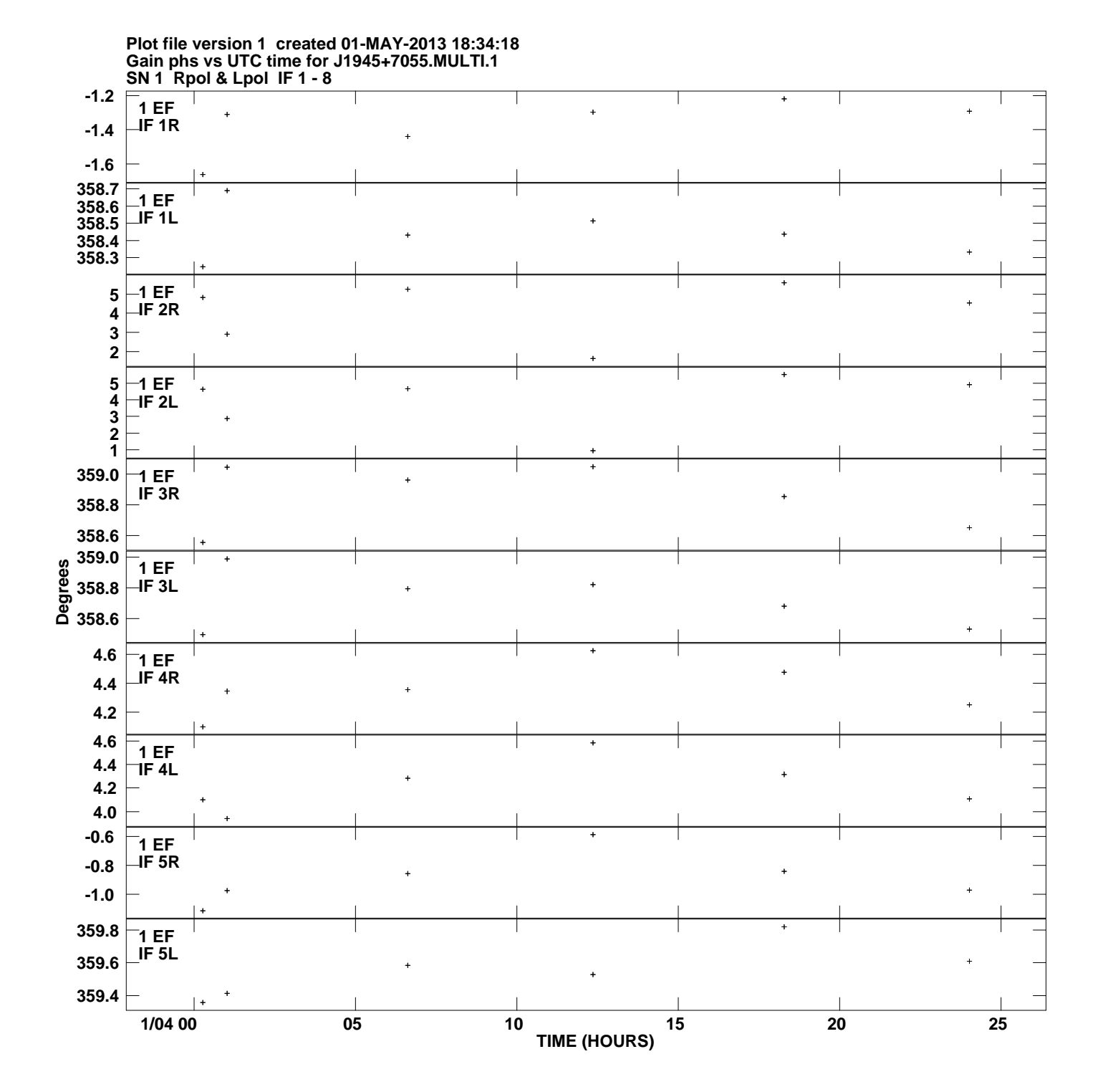

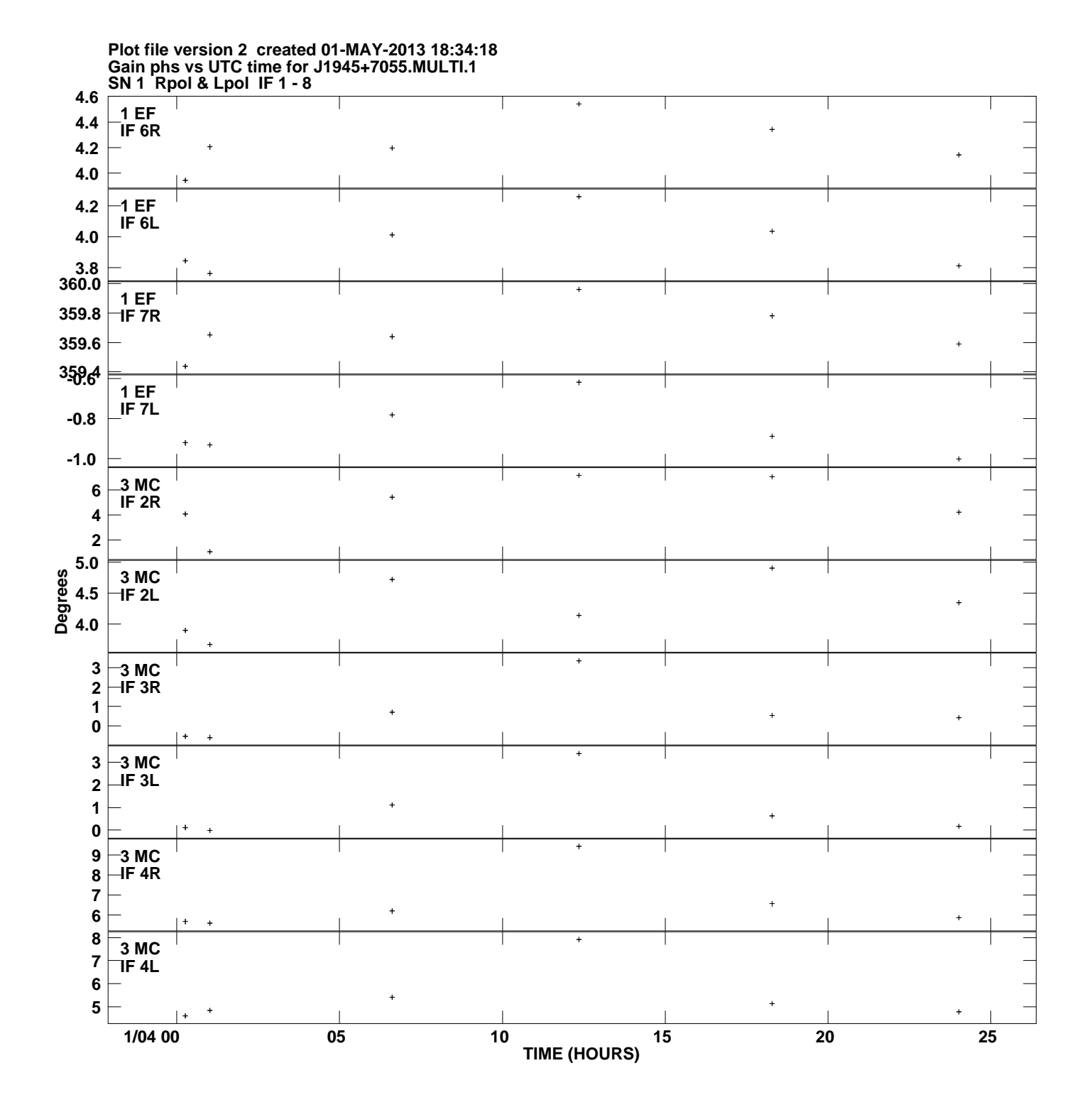

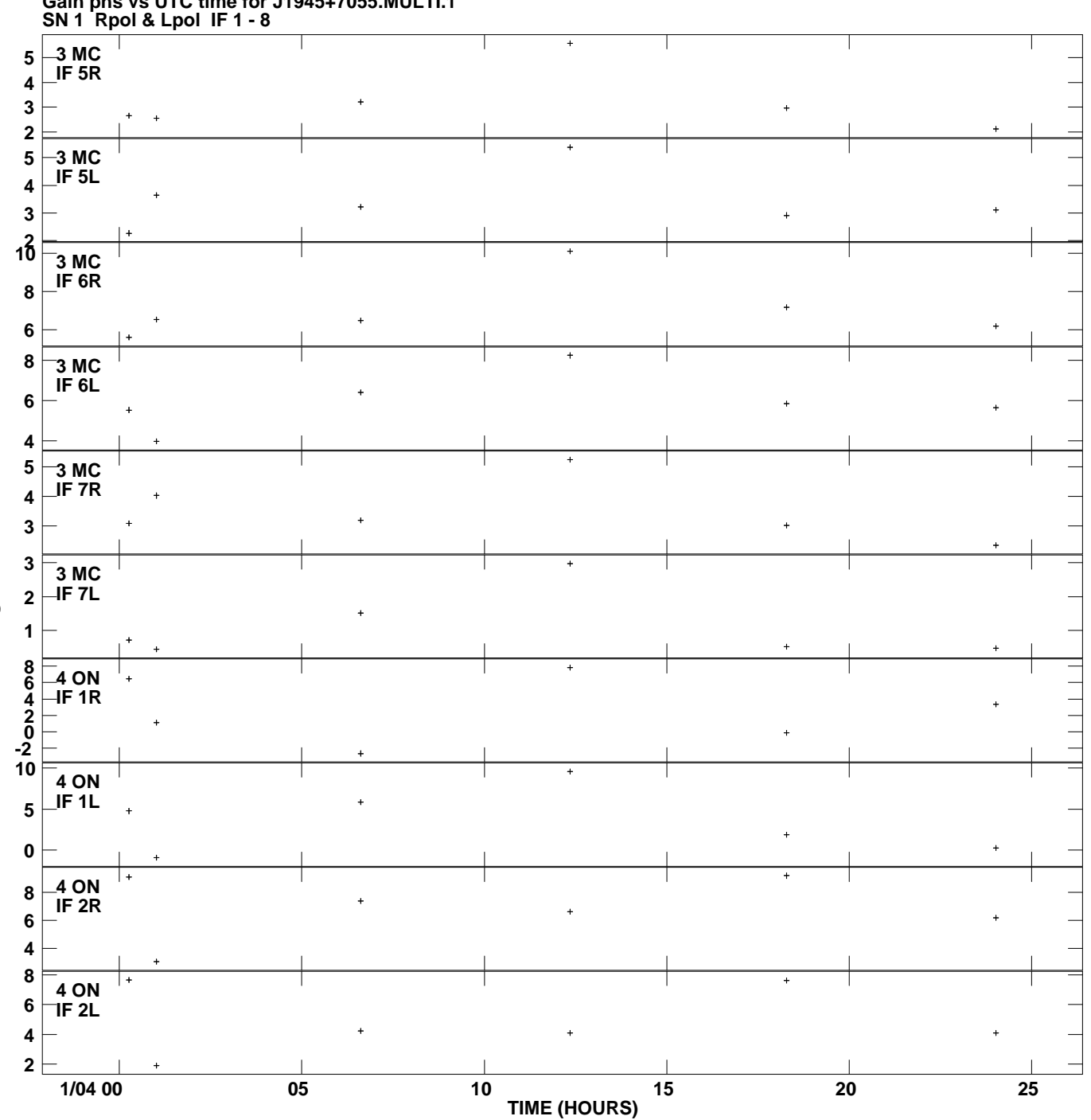

**Gain phs vs UTC time for J1945+7055.MULTI.1 Plot file version 3 created 01-MAY-2013 18:34:18**

**Degrees**

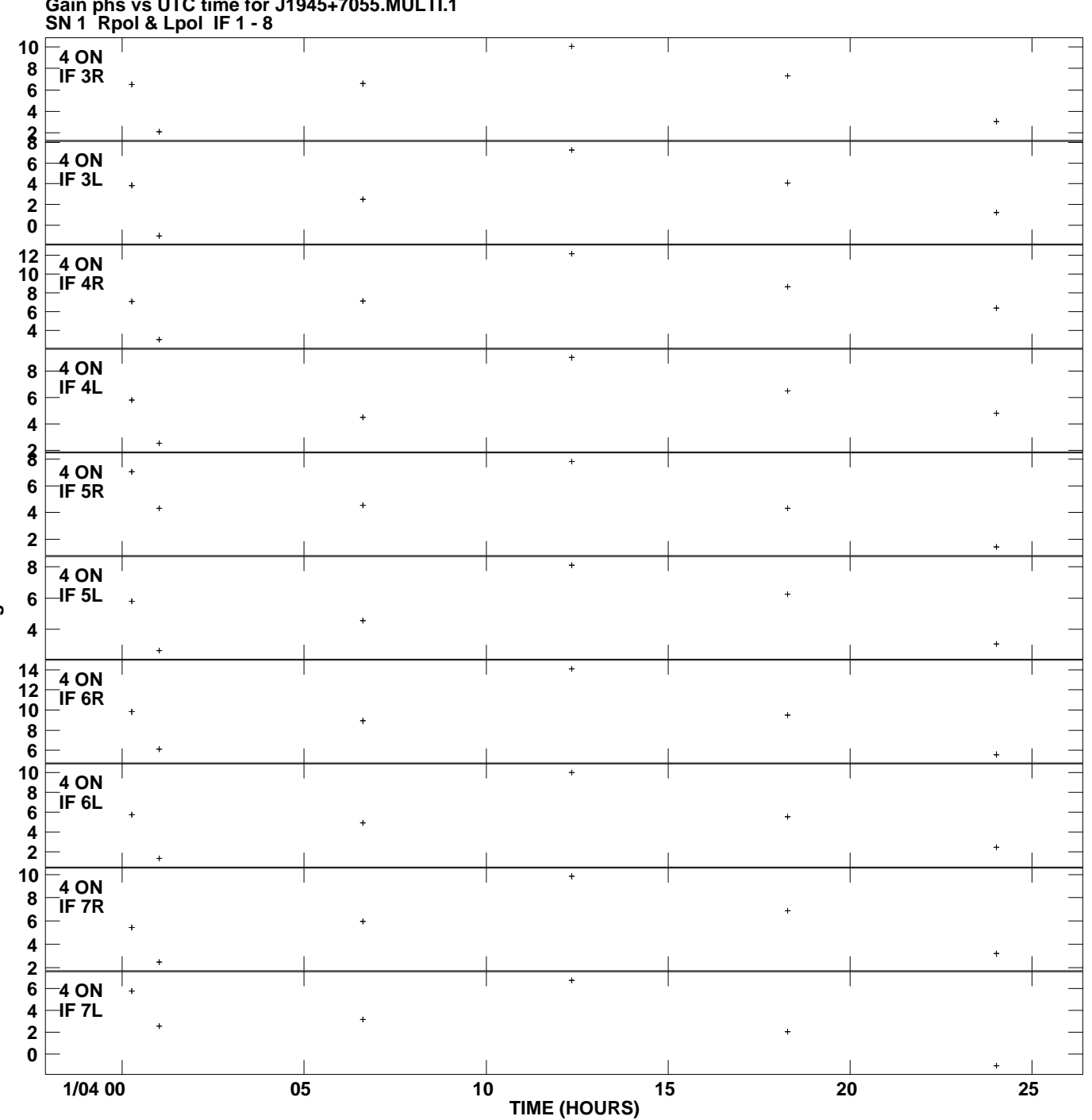

**Gain phs vs UTC time for J1945+7055.MULTI.1 Plot file version 4 created 01-MAY-2013 18:34:18**

**Degrees**

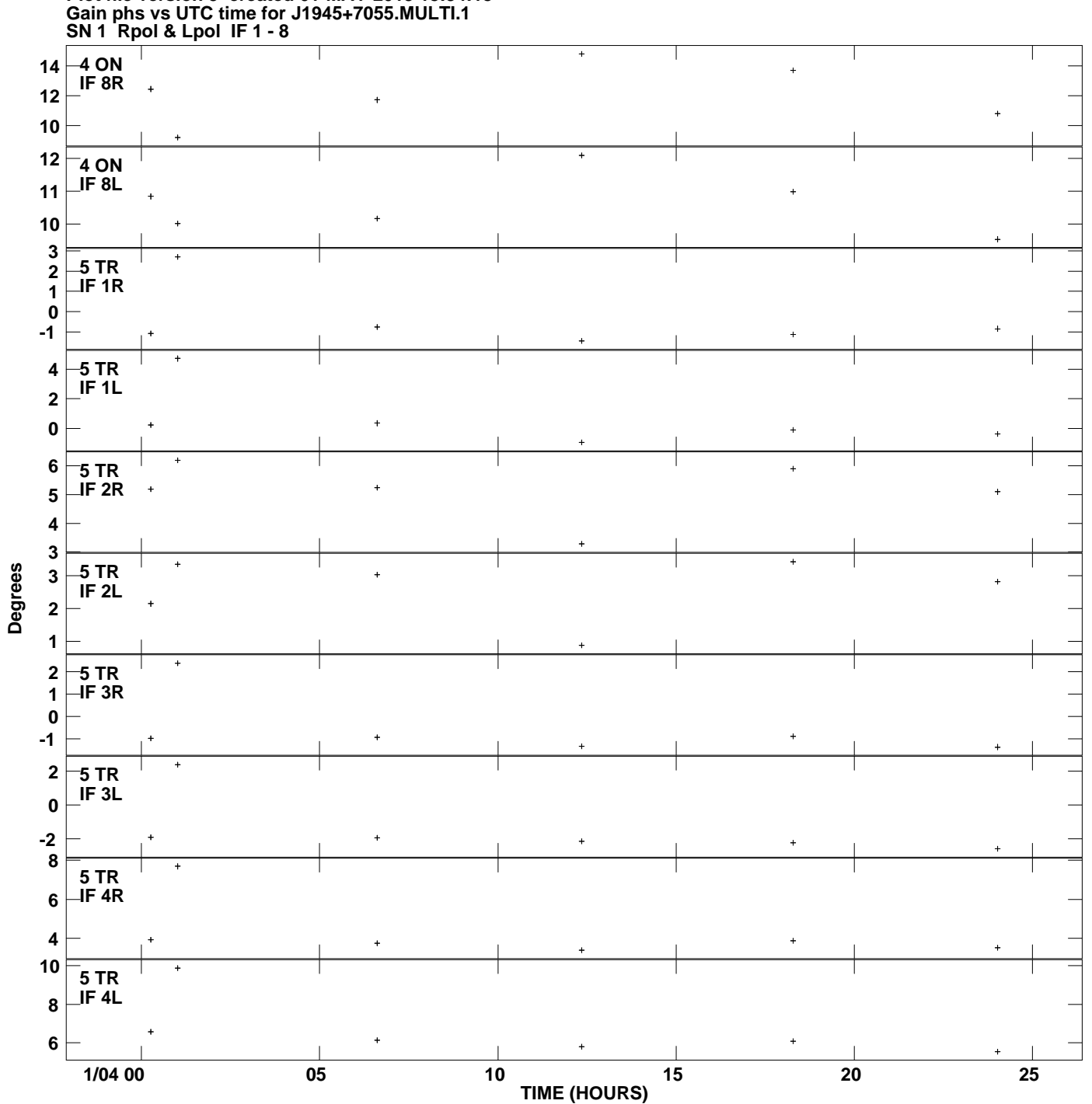

**Plot file version 5 created 01-MAY-2013 18:34:18**

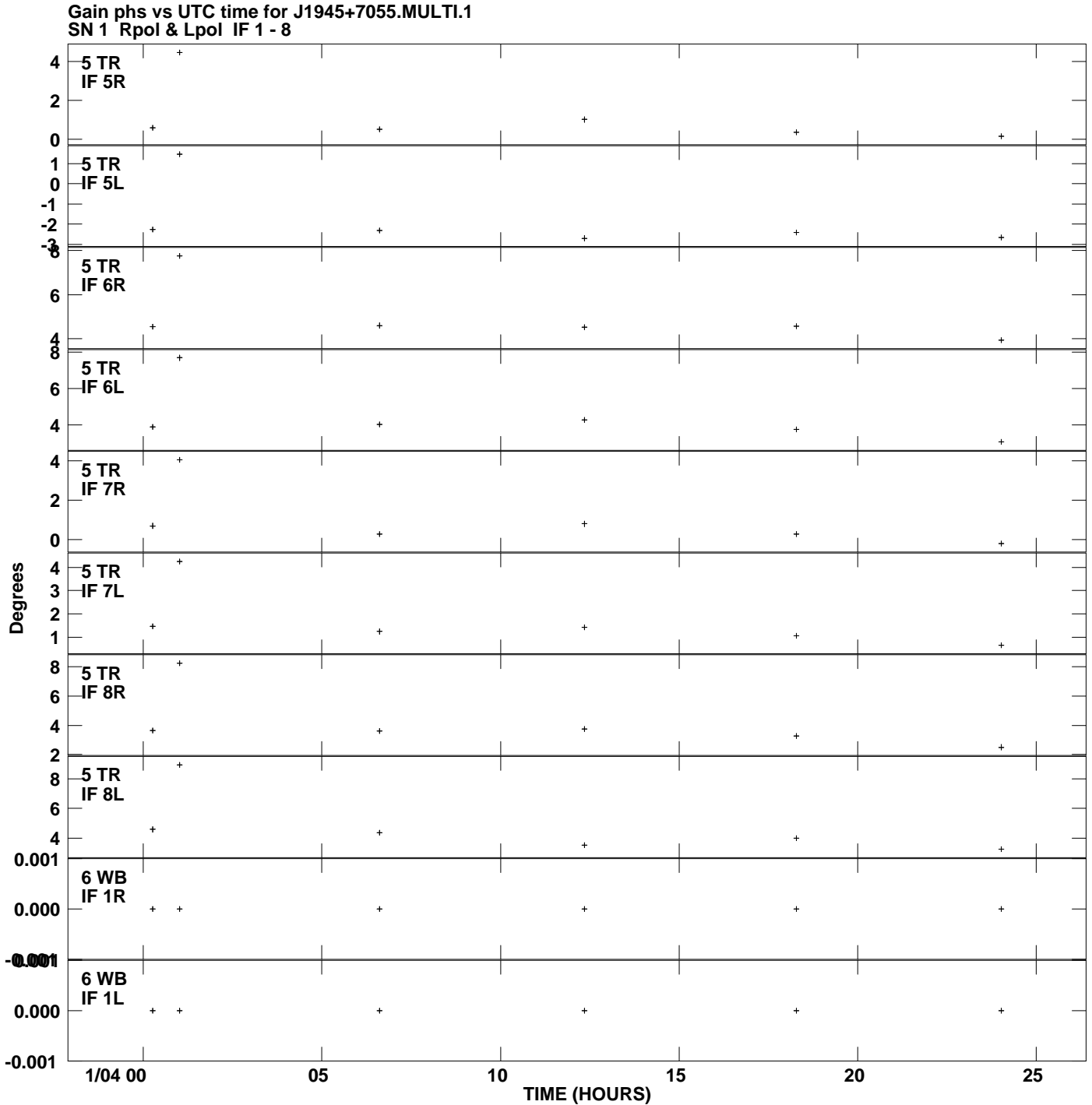

**Plot file version 6 created 01-MAY-2013 18:34:18**

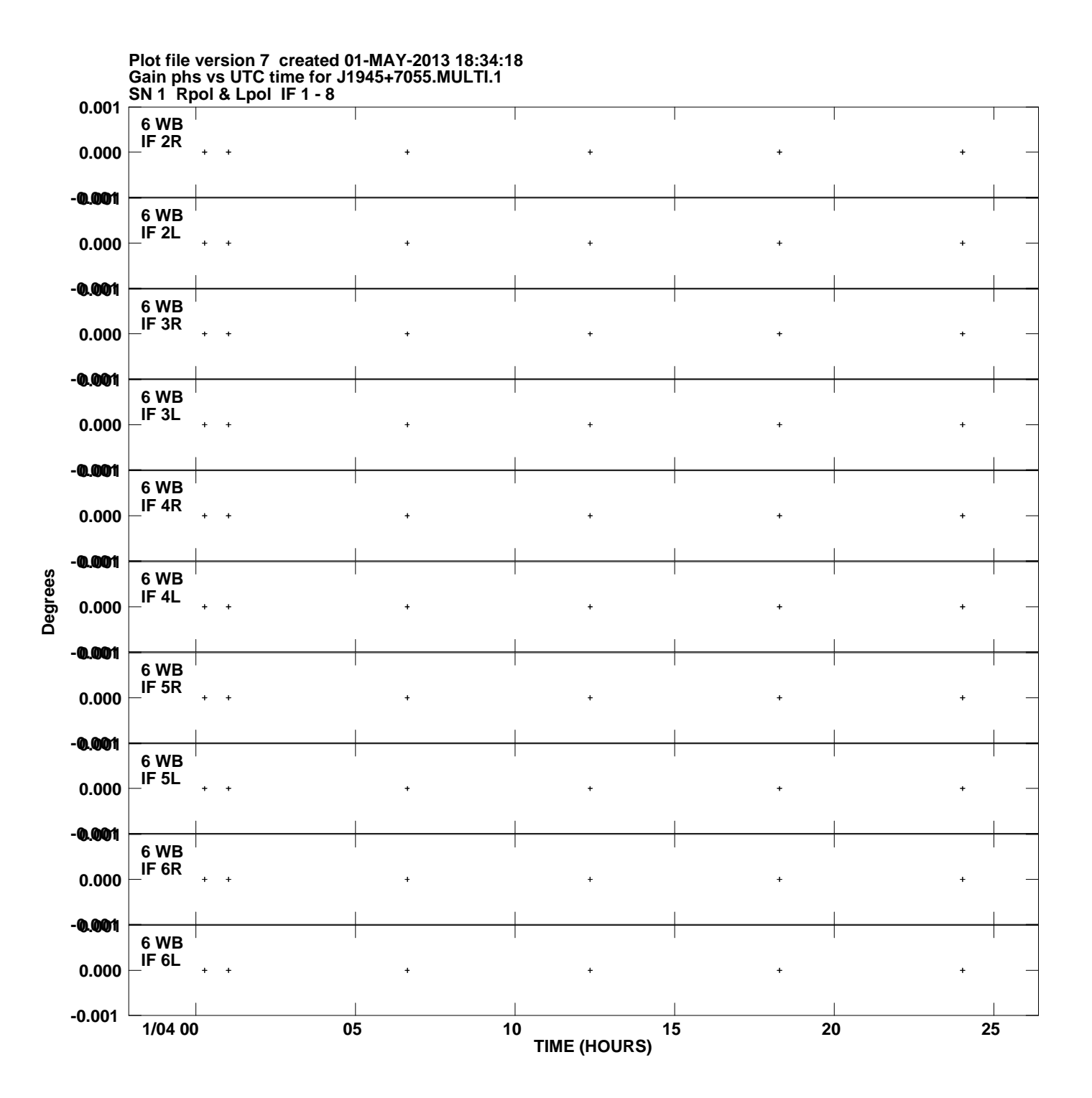

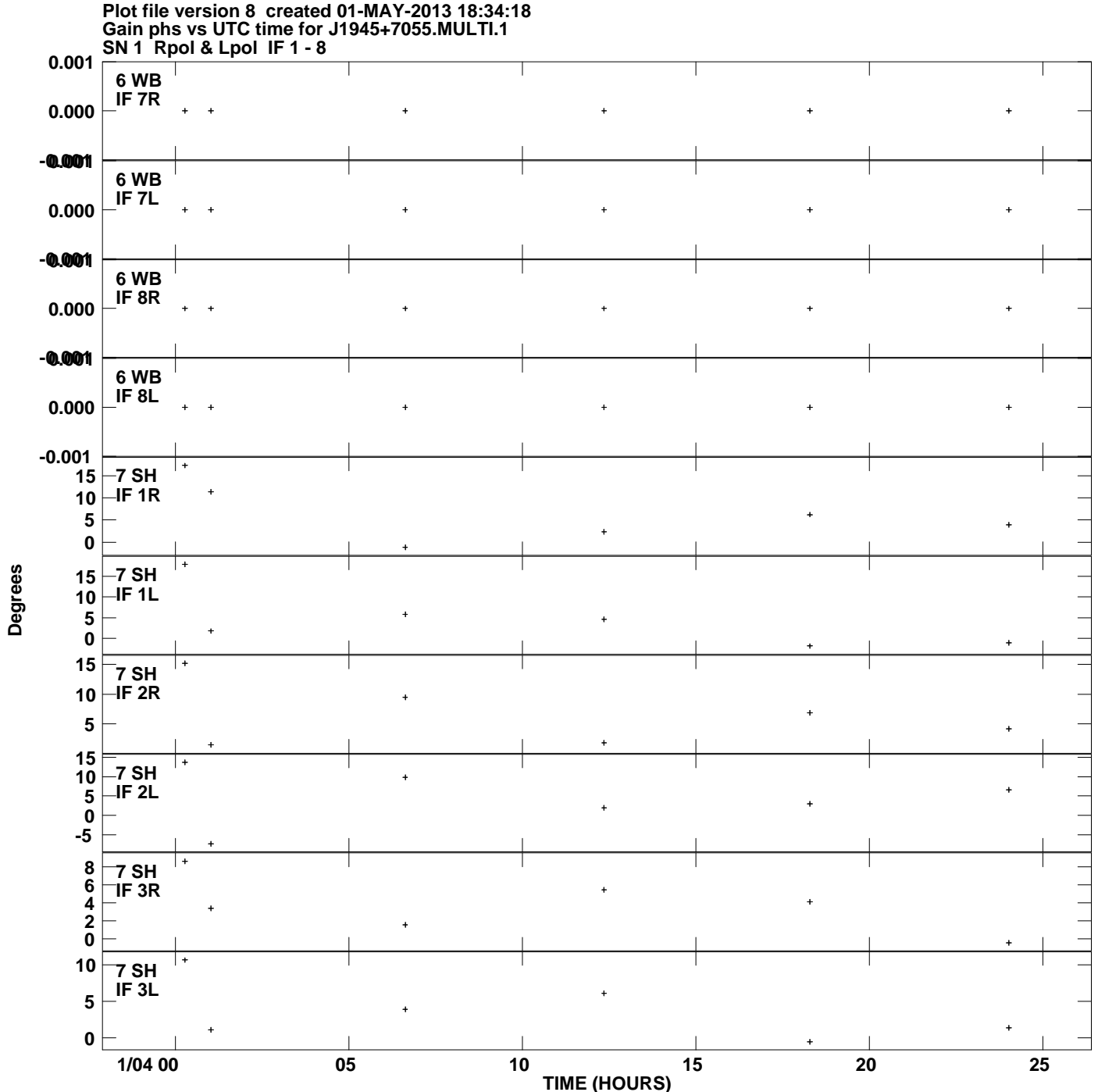

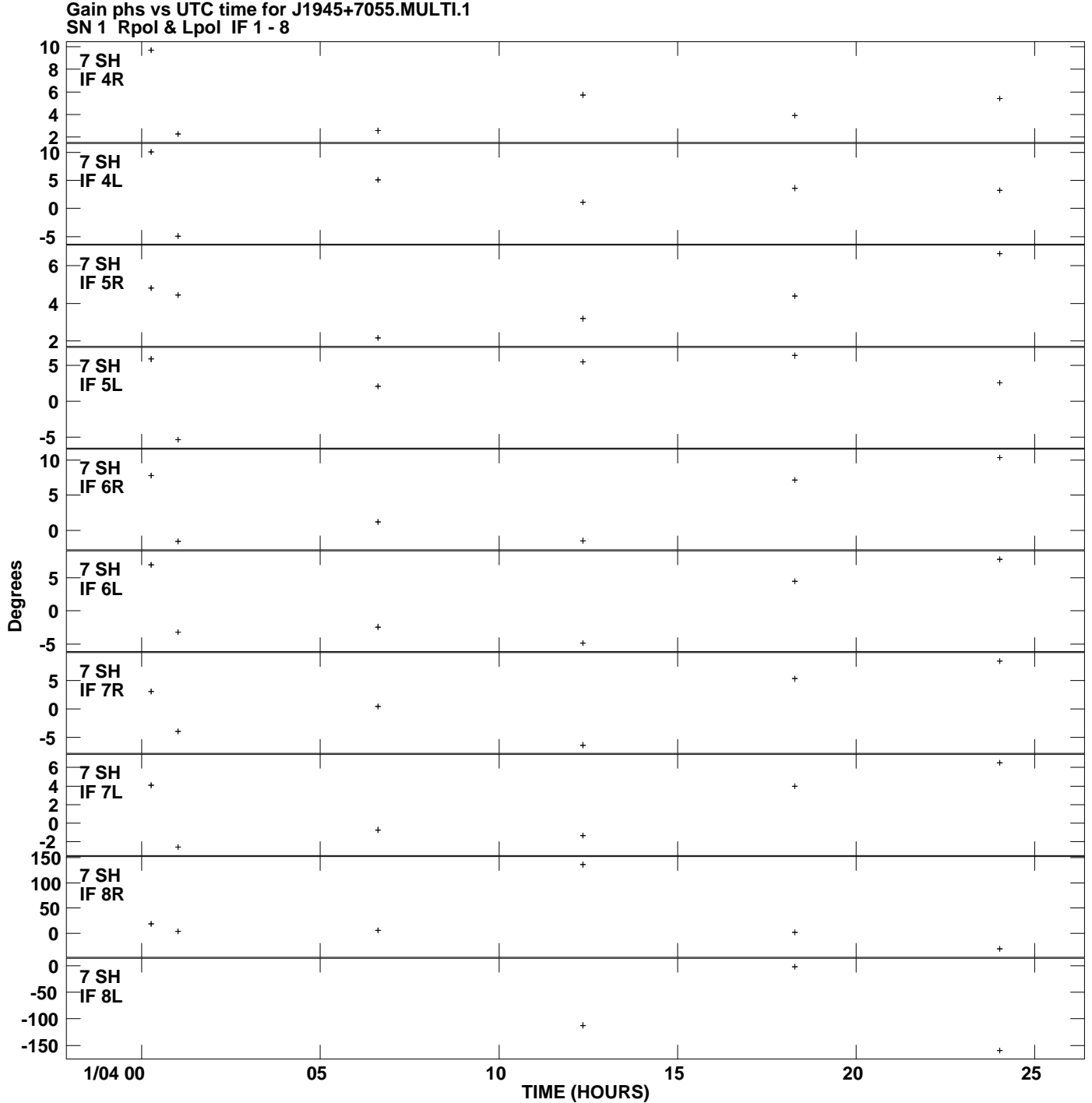

**Plot file version 9 created 01-MAY-2013 18:34:18**